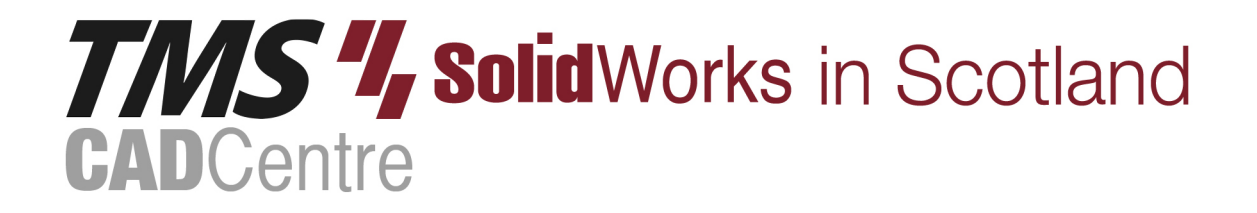

## **SOLIDWORKS®**

**Mold Design Using SOLIDWORKS**

## **Contents**

## **Introduction**

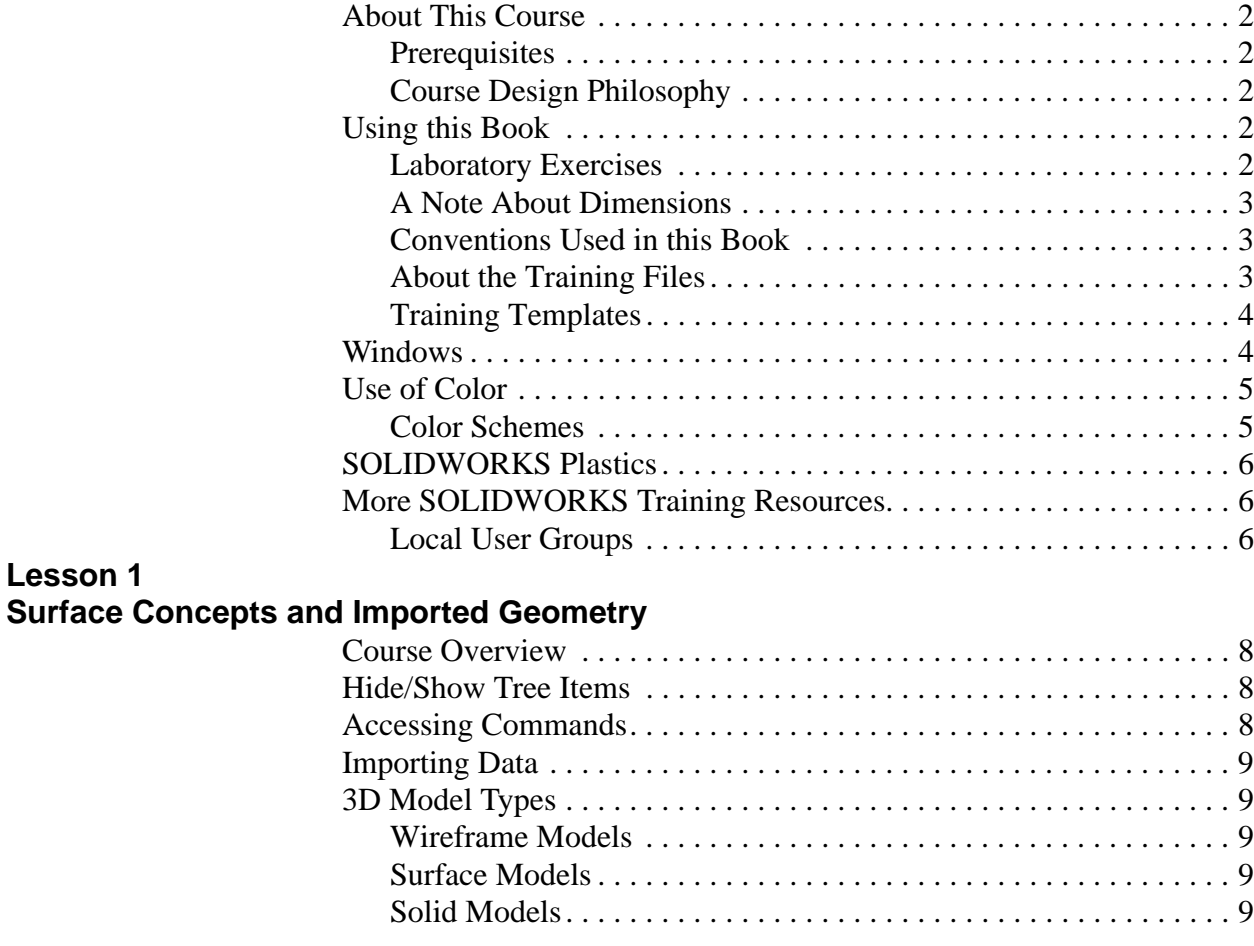

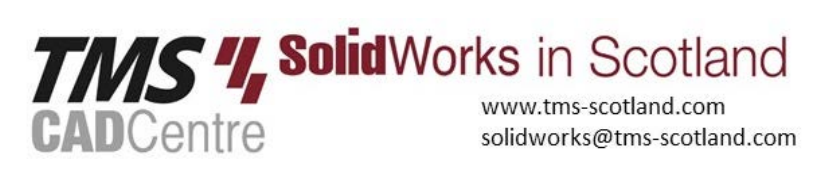

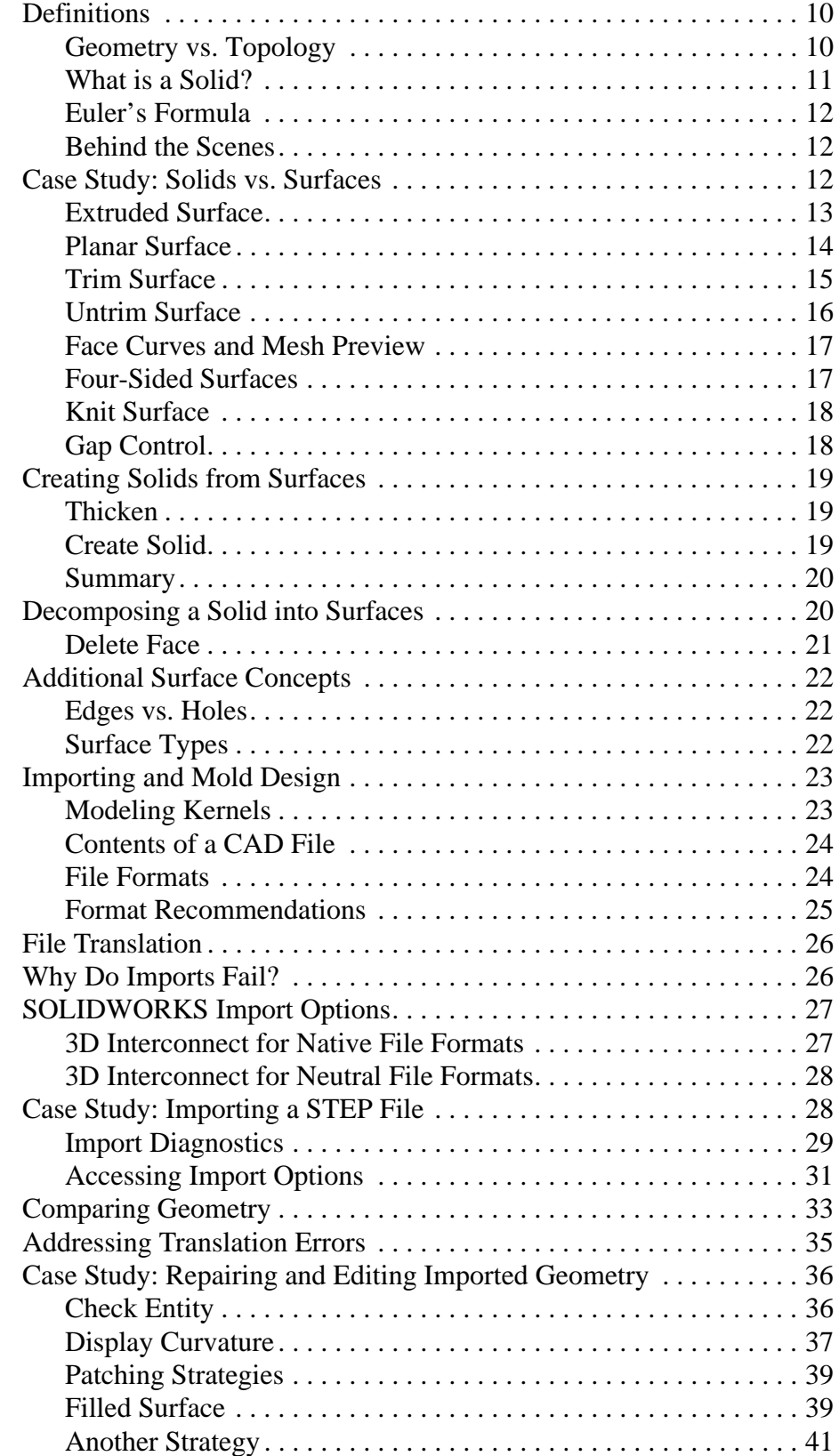

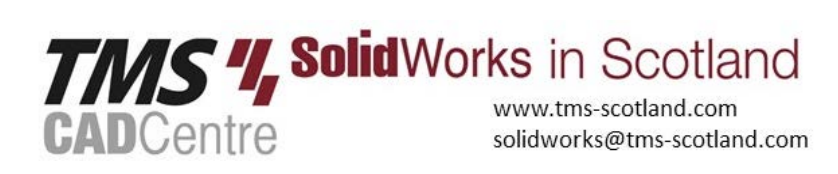

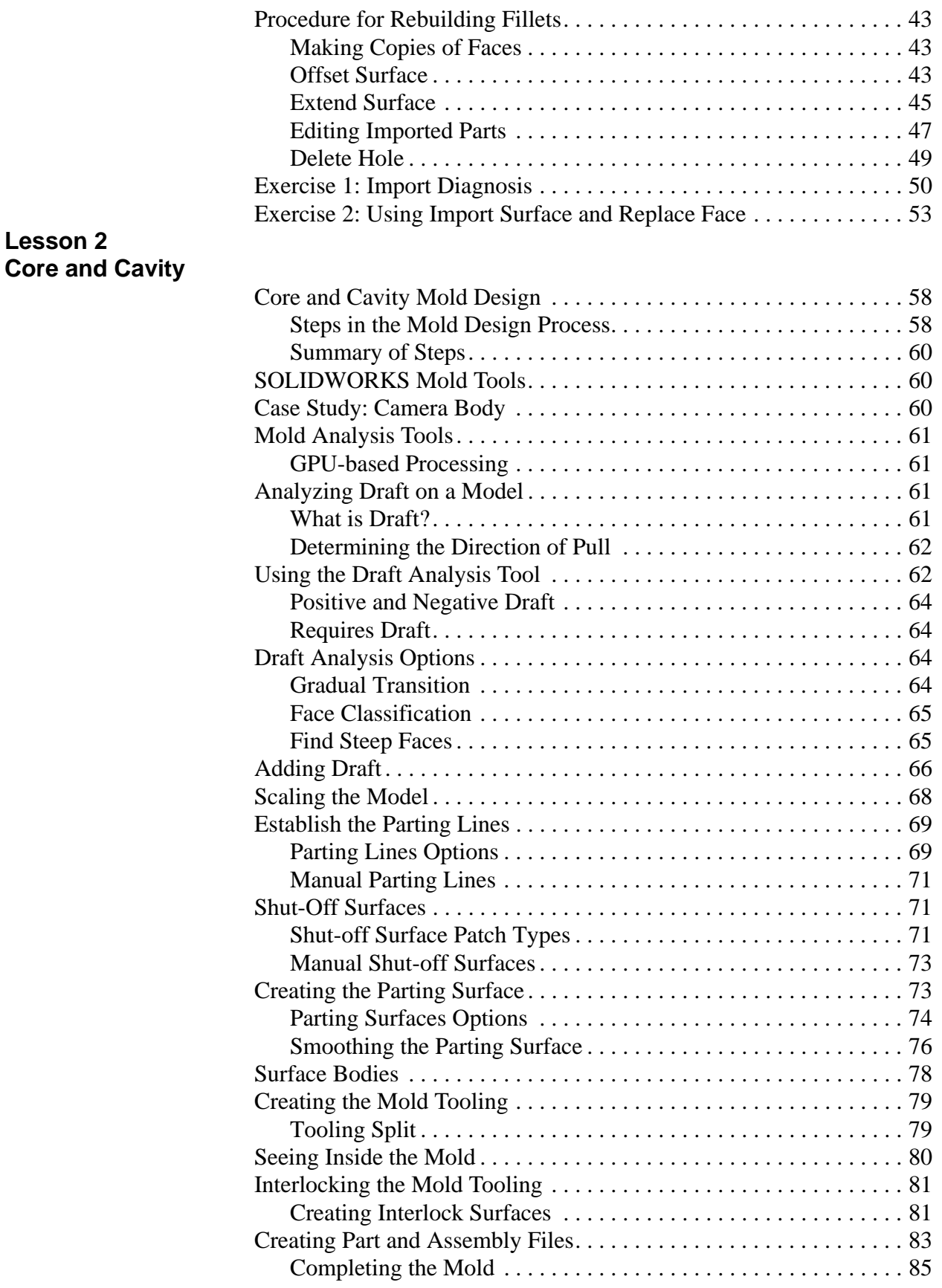

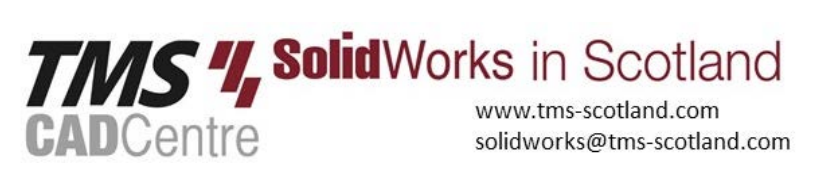

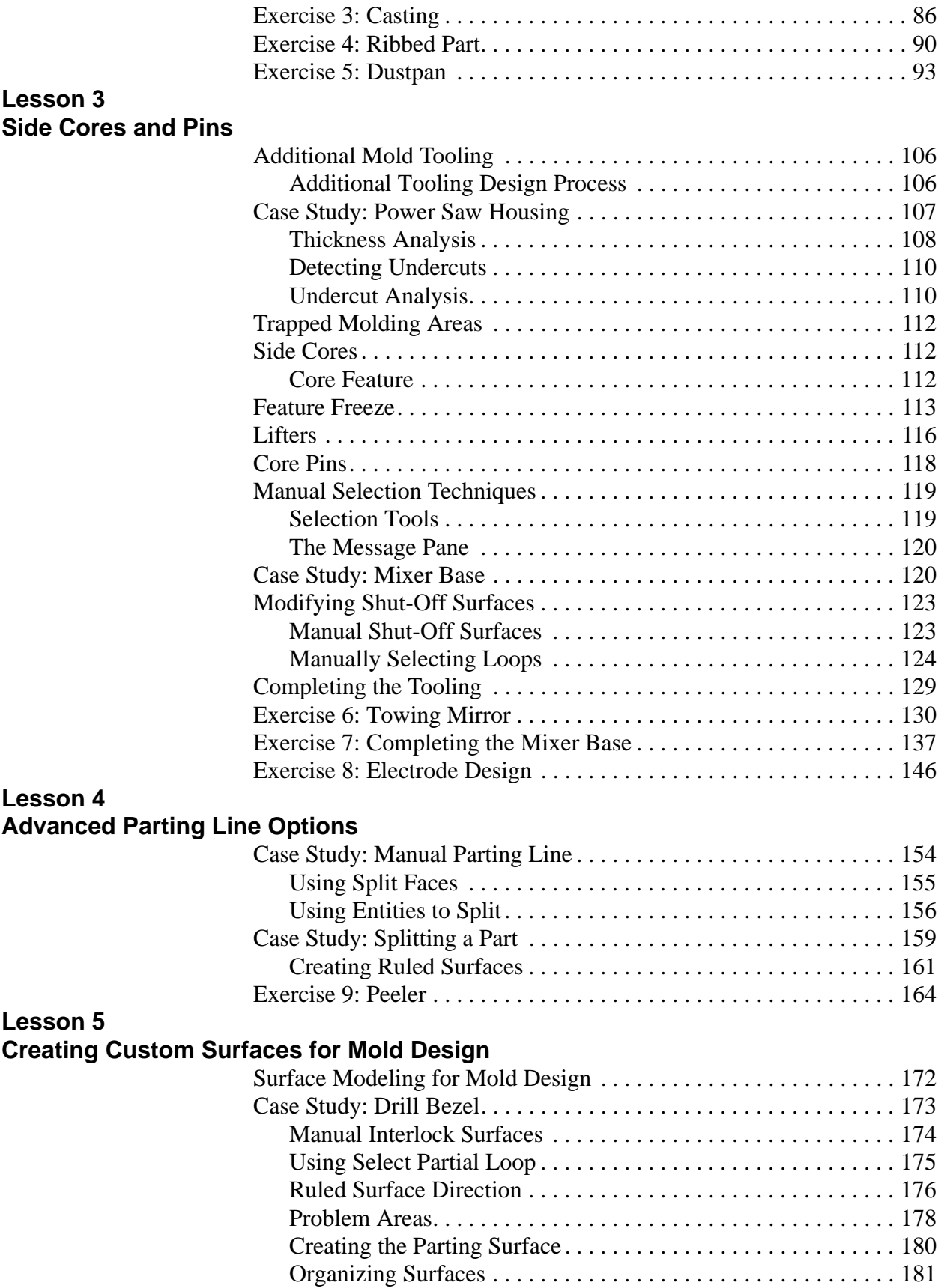

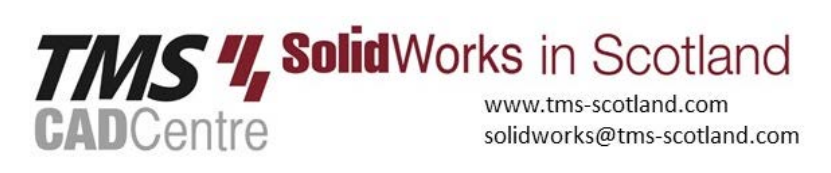

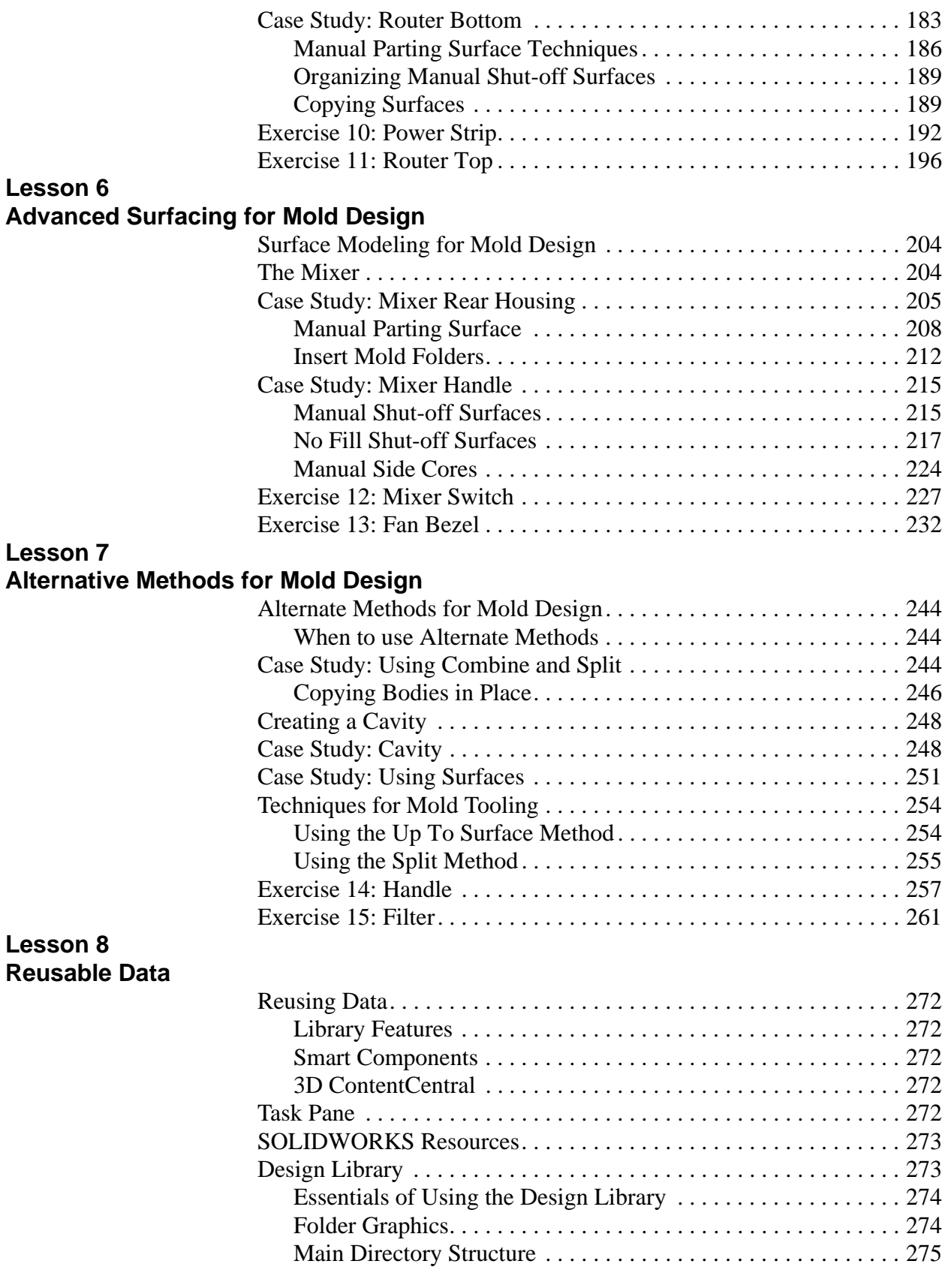

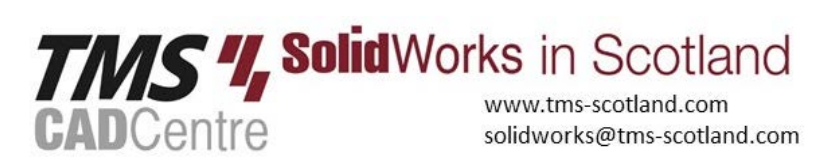

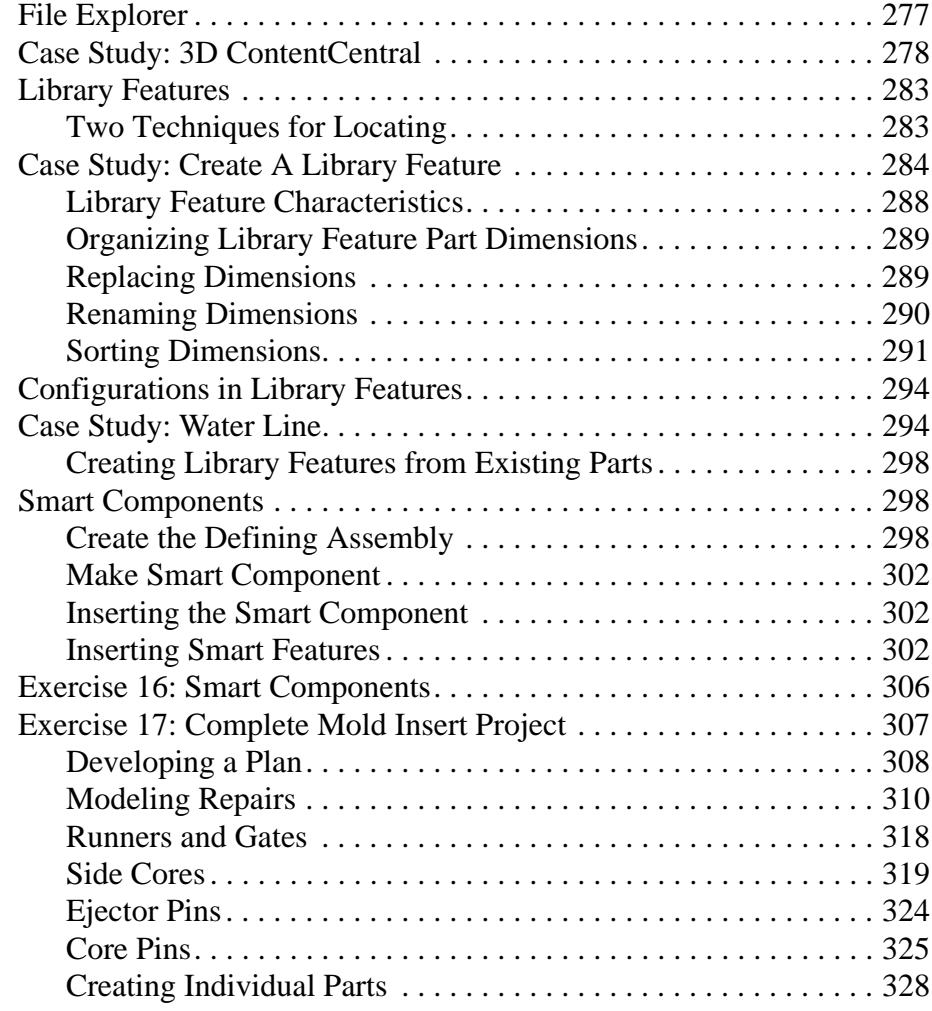

## **Lesson 9 Completing the Mold Base**

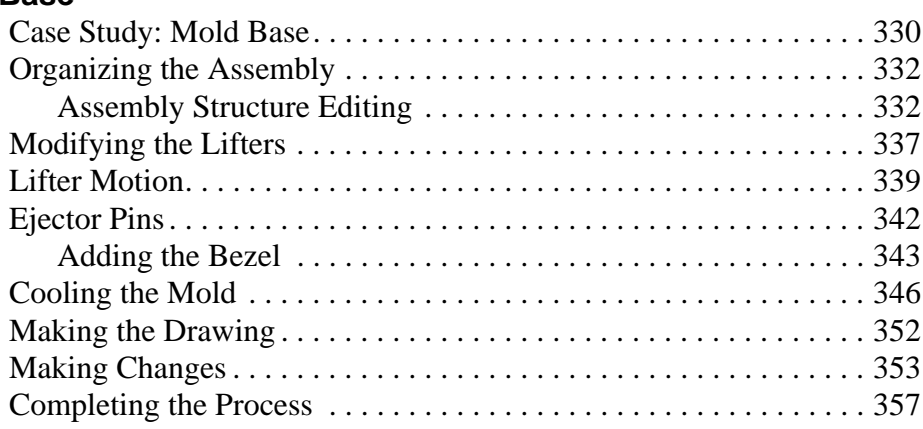

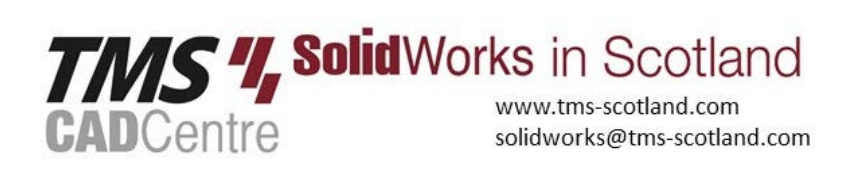